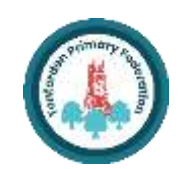

# **COMPUTING** : Programming - Repetition in Shapes

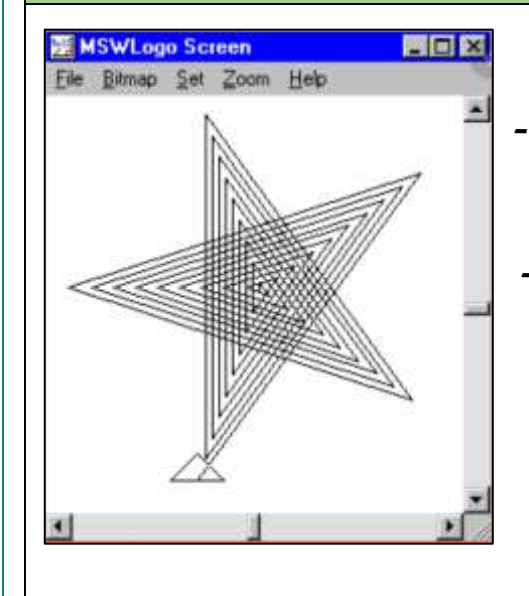

#### **Overview Programming Patterns**

### **The Basics of FMS Logo**

-Logo helps us to learn how to use programming language, whilst also being creative and using problem-solving skills.

## iga. **UTREXT** F

-FD: Forwards. Always followed space and the number of steps, e. -BK: Backwards. As above, e.g. E -LT: Left turn. Always followed b and then the degrees to turn, e.g. -RT: Right turn. As above, e.g.  $R\bar{1}$ -CS: Clears any pen marks on you and gets the turtle back to the centre. -PU: Stops turtle from leaving a -PD: Makes turtle leave a pen tr

-**What is FMS Logo?** Logo is a text-based programming language, where we can type commands which are then drawn on the screen.

### **Sequencing and Algorithms Trialling and Debugging**

mers do not put their computer straight to work.  $FWD$  88 **I** them first to find  $\overline{190}$ FD(188)

e errors: An n in the sequence is in the wrong place.

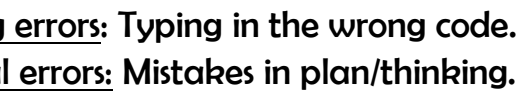

 $I$  aorithm does not work correctly me, remember to **debug** it.

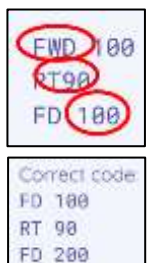

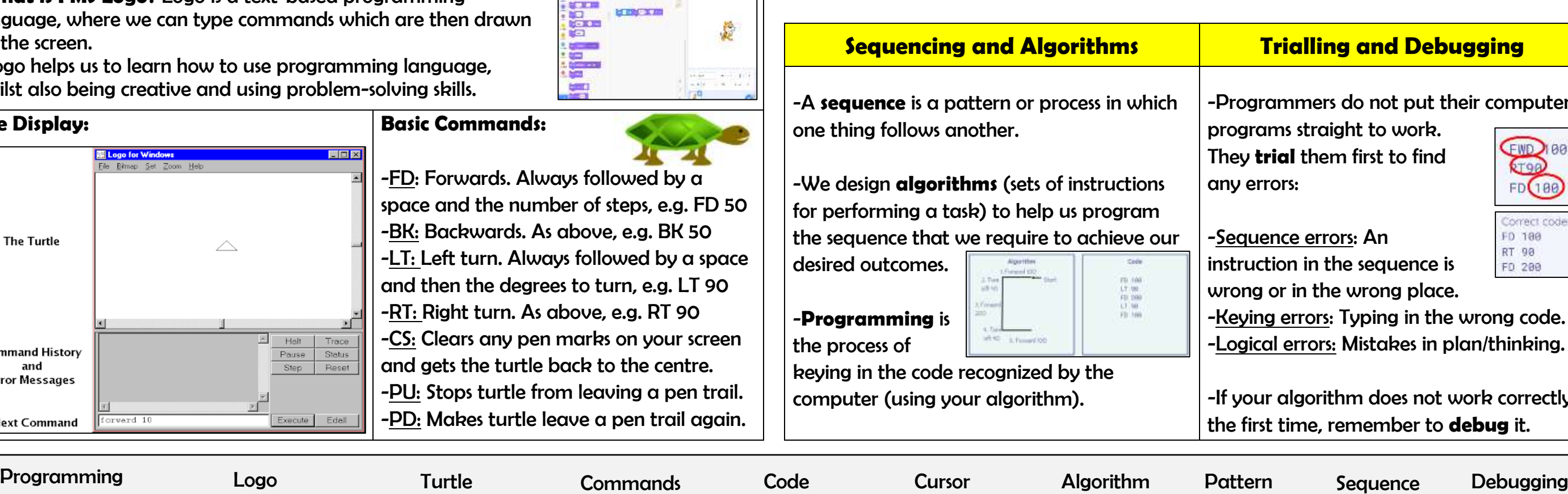

The Display: **Basic Commands:** 

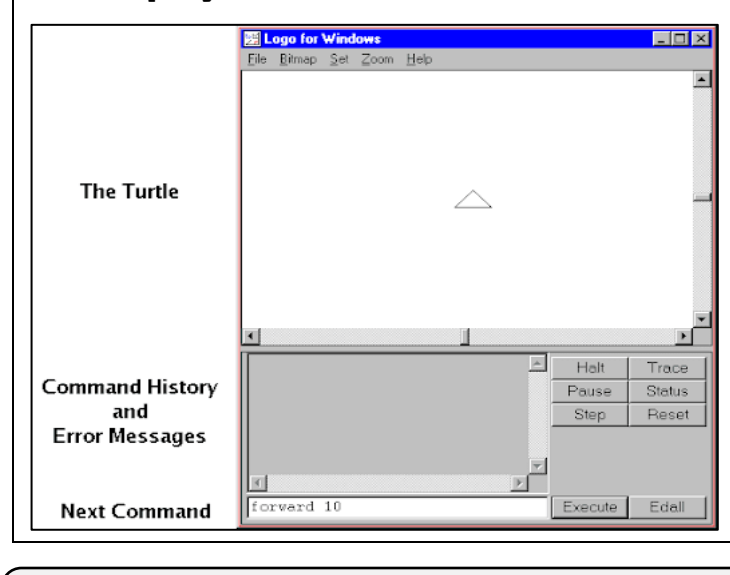

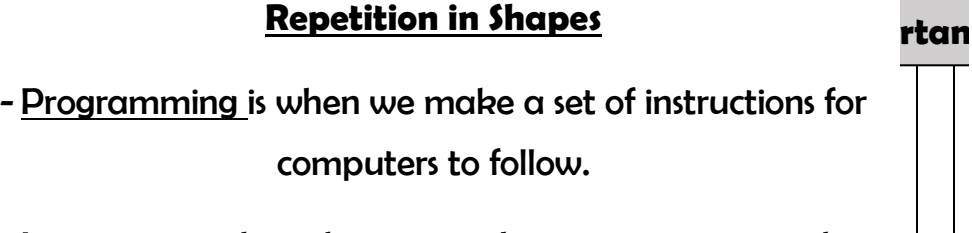

-Logo is a text-based program that we can use in order to create shapes and patterns.

-We use algorithms (a set of instructions to perform a task) which we can plan, model and test, in order to create accurate and imaginative shapes and patterns. **-Patterns:** Patterns are things that repeat in a logical way. In everyday life, patterns are everywhere!

-**Patterns in Logo:** Instead of typing in the code to create each individual shape, we can save time by repeating a sequence of instructions. We use the 'repeat' function.

**-Repeat:** Type the command 'repeat' — this repeats commands a set number of times. The number following repeat is the number of times to repeat the code, and the code to be repeated is in square brackets, e.g. repeat 4 [FD 100 LT 90]

The above code will repeat FD 100 LT 90 four times.

**-Creating Shapes and Loops:** To make shapes, we need to know the angles of corners of different shapes (see right). Using the repeat function with shapes can help us to make spirals.

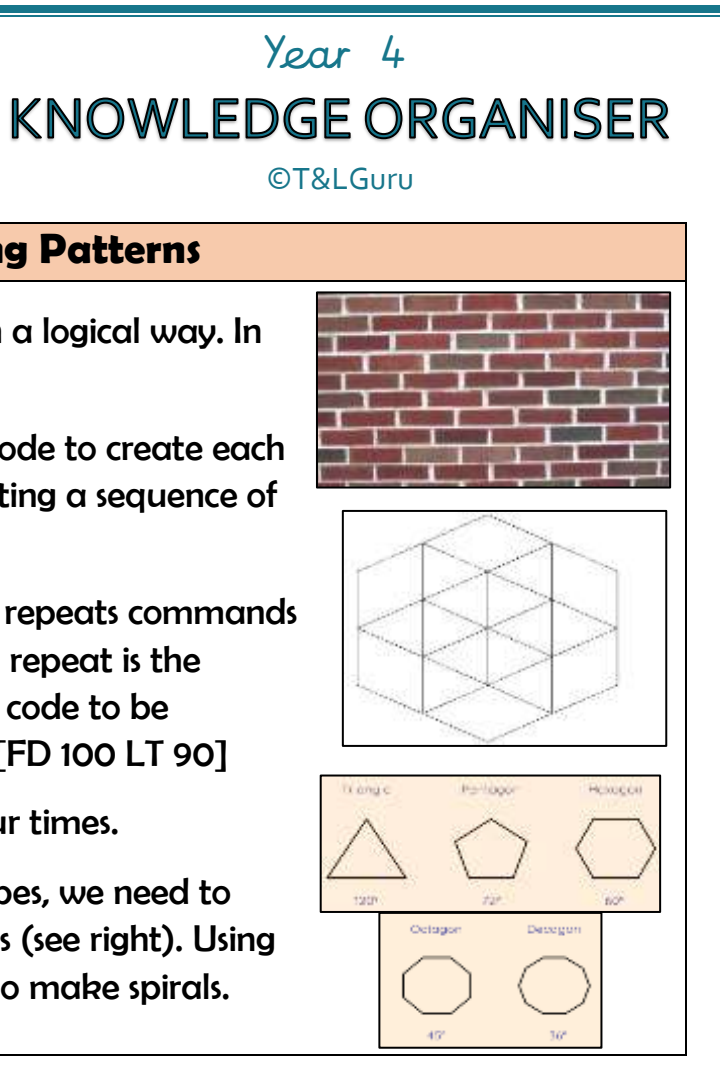